# **null**返り値が保守作業に与える悪影響の調査

木村 秀平1 堀田 圭佑1 肥後 芳樹1 井垣 宏1 楠本 真二1

受付日 xxxx年0月xx日, 採録日 xxxx年0月xx日

概要:オブジェクト指向言語を用いたプログラミングでは,メソッドの返り値として null 参照が用いられ ることがある (null 返り値).null 返り値は,メソッド中の処理でプログラムが満たすべき条件が満たされ なかったことを知らせるために広く利用されている.一方で,null を返す可能性のあるメソッドを呼び出 す場合,呼び出し元で返り値が null か否かを判定する必要があり (null チェック),保守作業を困難にして いることが知られている.しかし,ソフトウェア開発の中で,null 返り値がどのように保守作業に悪影響 を与えるかは明らかにされていない.そこで本研究では,ソースコード中の null 返り値と null チェック を調査することで、それらがどのように保守作業に悪影響を与えているかについて調査を行った. 本研究 では,14 のオープンソースプロジェクトを対象として分析を行った.分析の結果,null 返り値および null チェックが,規模や作業工程の種別に関係なく頻繁に修正されることを確認した.修正頻度が高いという ことは、バグを含みやすくなると考えられるため、null 返り値および null チェックが保守作業に悪影響を 及ぼしていることを示している. さらに,全分析対象のプロジェクトにおいて,null チェックは 100 行に 1 つから 4 つの割合で存在することが判明した.

キーワード:null 返り値, null 値参照, プログラム保守, リポジトリマイニング

# **Investigation into Negative Effects of Return Null on Software Maintenance**

SHUHEI KIMURA<sup>1</sup> KEISUKE HOTTA<sup>1</sup> YOSHIKI HIGO<sup>1</sup> HIROSHI IGAKI<sup>1</sup> SHINJI KUSUMOTO<sup>1</sup>

Received: xx xx, xxxx, Accepted: xx xx, xxxx

*Abstract:* Developers often use null references for returned values of methods (return-null) in object-oriented languages. Although return-null is widely used to indicate that a program does not satisfy some necessary conditions, it is generally said that return-null makes software maintenance more difficult. One of the factors is: when a method receives a value returned from a method invocation whose code includes return-null, it is necessary to check whether the returned value is null or not (null-check). However, how return-null affects software maintenance during software evolution has not been revealed yet. This paper reveals the influences of return-null by investigating return-null and null-check in evolution of source code. The experiment on 14 open source projects showed that developers modified return-null and null-check more frequently than the statements that did not include null. This result indicates that return-null makes software maintenance more difficult. On the other hand, the size and the development phase of projects have no effect on modification probabilities of return-null and null-check. In addition, we revealed that null-check appeared from one to four times in 100 lines.

*Keywords:* Return Null, Null Dereference, Program Maintenance, Repository Mining

# **1.** はじめに

Java や C++といったオブジェクト指向プログラミング

言語では、null 参照が存在する. 変数の初期化時や番兵と しての利用など, null は多くの場面で用いられている. 中 でも,メソッド内で満たすべき条件を満たさなかった際に null を返す記述が多数存在する (**null** 返り値).エラー定数 や例外処理を用いる場合に比べ、null 返り値を用いる利点

<sup>1</sup> Graduate School of Information Science and Technology, Osaka University

は以下のとおりである.

- *•* null は特殊な値であるため,プログラムが満たすべき 条件を満たさなかったことが一目でわかること.
- *•* 満たさなかった条件に合わせたエラーメッセージを考 える必要がないこと.
- *•* 例外処理などに比べ,簡易な記述が行えること.

null 返り値はこのように開発者の助けとなる一方で、バ グを発生させる原因として知られている [1].null 返り値 に関連する主なバグとして,**null** 値参照\*1が挙げられる. null 値参照とは、null 参照が代入された変数を参照してし まうバグである.null を返す可能性のあるメソッドを呼び 出した場合,呼び出し元で null が返ってきたかどうかの判 定 (**null** チェック) が必要となる.そのため,null を返す 可能性のあるメソッドが追加された場合,そのメソッドを 呼び出す全ての箇所で null チェックを追加するか否かを判 断する必要がある.null チェックを記述し忘れた場合,実 行時例外を発生させるバグ (null 値参照) の原因となる. ま た, null という値は、型やメッセージなどでエラー情報を 保持する仕組みを持った例外とは異なり,エラー情報を含 まない. そのため, null を受け取った呼び出し元ではどの ようなエラーが生じたかを判別しにくい場合がある.他に も,返り値が null であった場合に,さらに null を返す,と いった null が伝搬するコードでは,エラーの原因を特定す ることが困難となってしまう. 結果として、null 返り値は 保守作業を困難にしていると考えられる.

しかし、null 返り値が保守作業に悪影響を与えているこ とを示した研究はない.そこで,本論文では null 返り値が 保守作業に与える悪影響の調査を行った. 本研究では, 14 のプロジェクトに対しリポジトリマイニングを行い,null 返り値および null チェックに対して行われた修正を抽出し た. 抽出した修正回数および修正の内容から, null 返り値 および null チェックが保守作業にどのように悪影響を与え ているのかを結論付けた.

結果として、null 返り値および null チェックは保守作業 を困難にし,以下の特徴を持っていることが判明した.

- *•* null 返り値および null チェックは,それぞれ null を含 まない return 文,条件式と比較して修正頻度が高い.
- *•* プロジェクトの規模と null 返り値および null チェッ クの修正頻度には相関が無い.
- *•* プロジェクトの作業工程は null 返り値および null チェックの修正頻度に影響を及ぼさない.
- *•* プロジェクトの進行に伴ってソースコード中に占める null チェックの割合が増加するとはいえない.
- **●** null チェックは、どのプロジェクトにおいても100行 に 1 つから 4 つの割合で存在する.

以降,本論文は次のように構成されている. 2 章では本

⃝<sup>c</sup> 1959 Information Processing Society of Japan 2

研究の背景となる関連研究について述べ, 3 章では研究課 題の定義と,実験の設定について述べる. 4 章では実験結 果と,結果を分析することにより得られた研究課題に対す る回答を述べ, 5 章で null 返り値および null チェックが 与える影響について議論する. 6 章では本研究における妥 当性の脅威について述べ, 7 章で本論文をまとめる.

# **2.** 研究の動機

Java や C++ といったオブジェクト指向言語において, null 値参照は頻繁に発生するバグとして知られている. そ のため、null 値参照を検出するための手法が多数研究さ れており [2–8], FindBugs [9], SALSA [6], JLint, ESC/-Java [10] など, null 値参照を自動的に検出するツールが数 多く公開されている [11].しかし,これらの研究において, null 値参照がどのように保守作業に悪影響を与えるかにつ いては言及されていない.

null 値参照を発生させる原因は,その値が null かどうか を判定せずに参照をしてしまうこと (null チェック不足) で ある.null チェック不足の原因として,呼び出したメソッ ドが null 返り値を含むにも関わらず,呼び出し元で null チェックを書き忘れてしまうことが挙げられる.図 1(b) は,JGit 中に存在したコードである.4 行目に記述されて いる command.call() は,図 1(a) に示したメソッドを呼び 出している.このメソッドは,9 行目に記述されているとお り, null を返す可能性がある. 図 1(b) において, 4 行目で 定義されている変数 ref は, command.call() で初期化を行 なっているため, null が代入される可能性がある. そのた め,5 行目の ref.getName() は null 値参照を発生させうる.  $\boxtimes$  1(c) は、この null 値参照に対するバグ修正である. + が 行頭にあるものが,このバグ修正によって追加された記述 である.これは,5 行目の null チェックを追加することに より,null 値参照を発生させないようにしている. コミッ トメッセージは「Do not fail when checking out HEAD」 であり,このことからも null 値参照に対する修正であるこ とを示している. このように, null 返り値, null チェック, null 値参照は密接な関係にある. そのため, null 返り値お よび null チェックが与える影響を調査することで、どの程 度 null 値参照が悪影響を及ぼしているかも調査することが できると考えられる.

本研究では、null 返り値および null チェックを対象とし て保守作業に与える悪影響を調査した. -1 などのエラー定 数も null 返り値および null チェックと同様の意味で用いら れることが多い. しかし, 特に Java では, null はどのオブ ジェクトにも代入可能であり,エラー定数より保守作業に 悪影響を及ぼす可能性が高いと考えられる. そこで, 本研 究では null 返り値および null チェックのみを対象とした.

なお,本研究では,「修正が加えられることが多い」場 合,保守作業へ悪影響を及ぼす可能性が高いと判断する.

 $\overline{\hspace{1em}^{*1} \hspace{1em}$  null dereference

```
1 public Ref call() throws GitAPIException,
            RefAlreadyExistsException,
            RefNotFoundException, InvalidRefNameException
              , CheckoutConflictException {
 2 checkCallable();<br>3 process0ptions()
 \begin{array}{c|c} 3 & \text{processOptions} (); \\ 4 & \text{try } \{ \end{array}4 \quad \text{try } {\lbrace}<br>5 \quad \text{if}5 if (checkoutAllPaths || !paths.isEmpty()) {
 6 checkoutPaths();
 7 status = new CheckoutResult(Status.OK, paths
            );
 \begin{array}{c|c} 8 & \text{setCallable(false)}; \\ 9 & \text{return null}: \end{array}return null;
10 }
11 ...
```
(a) null 返り値を含むメソッド

| $\overline{2}$ | try f                                         |
|----------------|-----------------------------------------------|
| 3              | String oldBranch = $db.getBranch()$ ;         |
| $\overline{4}$ | $Ref ref = command.call()$ ;                  |
| 5              | if (Repository.shortenRefName(ref.getName()). |
|                | equals(oldBranch)) {                          |
| 6              | outw.println(MessageFormat.format(            |
|                | CLIText.get().alreadyOnBranch,                |
|                |                                               |
|                |                                               |

(b) (a) のメソッドを呼び出すコード

```
1 ...
 \begin{array}{c|c} 2 & \text{try} & 4 \\ 3 & \text{Str} \end{array}3 \nvert String oldBranch = db.getBranch();<br>4 Ref ref = command.call();
 4 Ref ref = command.call();<br>5 + if (ref == null)
      + if (ref == null)
 \begin{array}{c|c} 6 & + \text{return;} \\ 7 & \text{if (Renos)} \end{array}if (Repository.shortenRefName(ref.getName()).
              equals(oldBranch)) {
 8 outw.println(MessageFormat.format(
 9 CLIText.get().alreadyOnBranch,
10\,
```
(c) null チェック追加後のコード

図 1: null 返り値と null 値参照, null チェックの例

**Fig. 1** An example code fragments of return-null, null dereference, null-check

# **3.** 実験の設定

この章では,null 返り値および null チェックに対する調査 のために行った実験について説明する。なお、以降では、表1 に示した略称を用いる.また,*|S|* を集合 *S* の要素数とする. さらに,*c* をリビジョン *r* と *r*+ 1 の間のコミットとし,*c* で 追加・削除された *returnnull*,*returnnot*,*condnull*,*condnot* の集合をそれぞれ ∆*Return<sup>c</sup><sub>null</sub>, ∆Return<sup>c</sup><sub>not</sub>, ∆Cond<sup>c</sup><sub>null</sub>,*  $\Delta Cond_{not}^c$  とする.

#### **3.1** 実験の目的

本実験の目的は,以下の研究課題に対して回答を行うこ とにより,null 返り値および null チェックが保守作業に与 える悪影響を調査することである.

- **RQ1** *returnnull* および *condnull* は,*returnnot* および *condnot* と比べて修正される頻度が高いか?
- **RQ2** プロジェクトの規模は,*returnnull* および *condnull* の修正頻度に影響を与えるか?
- **RQ3** あるバージョンをリリースするにあたり,その開発 の前期と後期で,*returnnull* および *condnull* の修正頻 度に差はあるか?
- **RQ4** ソースコード中に占める *condnull* の割合はプロジェ クトの進行に伴って増加するか?

# **3.2** 実験対象

対象としたプロジェクトを表 2 に掲載する. これらは, Java 言語で記載され, git で管理されている, 一定以上の 規模を持つプロジェクトである.

#### **3.3** 実験手法

本実験では、各実験対象から以下の情報を得る.

- $\forall r \in R$  について,  $Return_{null}^r$ ,  $Return_{not}^r$ ,  $Cond_{null}^r$ ,  $Cond_{not}^r$ ,  $loc^r$ ,  $moc^r$
- *• <sup>∀</sup><sup>c</sup> <sup>∈</sup> <sup>C</sup>* に つ い て ,∆*Return<sup>c</sup> null*,∆*Return<sup>c</sup> not*,  $\Delta Cond_{null}^c$ ,  $\Delta Cond_{not}^c$

#### **3.3.1** 手順の詳細

これらの情報を取得するため,リポジトリに対し以下の 手順を行う. なお図 2 は実験手順を図示したものである. **Step1** 各リビジョンで,メソッドごとに *returnnull*,

*returnnot*,*condnull*,*condnot* の個数を計測する.

Step2 Step1 で算出した個数を用いて、次のリビジョンで 新たに追加された,または,前のリビジョンで存在して

表 1: 実験で用いる略称 **Table 1** Abbreviations

| 略称                  | その説明                                  |
|---------------------|---------------------------------------|
| $return_{null}$     | オペランドが null である return 文              |
| $return_{not}$      | オペランドが null でない return 文              |
| $cond_{null}$       | null との比較を行なっている条件式                   |
| $cond_{not}$        | null 以外と比較を行なっている条件式                  |
| $Return_{null}^r$   | リビジョン r における, returnnull の集合          |
| $Return^r_{not}$    | リビジョン r における, returnnot の集合           |
| Return <sup>r</sup> | $Return_{null}^r \cup Return_{not}^r$ |
| $Cond_{null}^r$     | リビジョン r における, condnull の集合            |
| $Cond_{not}^r$      | リビジョン r における, condnot の集合             |
| Cond <sup>r</sup>   | $Cond_{null}^r \cup Cond_{not}^r$     |
| $Desc_{null}^r$     | $Return_{null}^r \cup Cond_{null}^r$  |
| $Desc_{not}$        | $Return_{not}^r \cup Cond_{not}^r$    |
| Desc <sup>r</sup>   | $Desc_{null}^r \cup Desc_{not}^r$     |
| C                   | 実験対象の指定範囲におけるコミットの集合                  |
| R                   | 実験対象の指定範囲におけるリビジョンの集合                 |
| $loc^r$             | リビジョン r における,ソースコードの行数                |
| $moc^r$             | リビジョン r における,メソッド数                    |
| lates               | 指定範囲内で最新のリビジョン                        |

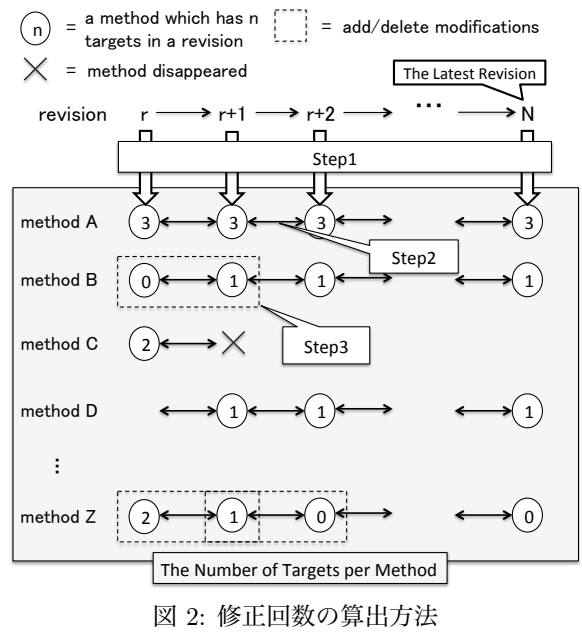

**Fig. 2** The overview of the steps

いたが削除された *returnnull*,*returnnot*,*condnull*, *condnot* を特定する.メソッドごとに *returnnull*, *returnnot*,*condnull*,*condnot* の個数を直前のリビジョ ンと比較し,個数が変化していれば追加・削除があっ たとみなす.個数を用いているため,直前のリビジョ ンで存在している *returnnull*,*returnnot*,*condnull*, *condnot* の (メソッド内での) 位置が変更された場合や, メソッド内で追加された同数削除された場合には,特 定されない.

**Step3** Step2 で特定した,個数の変化が生じた*returnnull*, *returnnot*,*condnull*,*condnot* から,本実験で不要な ものを除外する. 本実験で不要な追加・削除とは、機 能を追加・削除したことに伴って追加・削除された

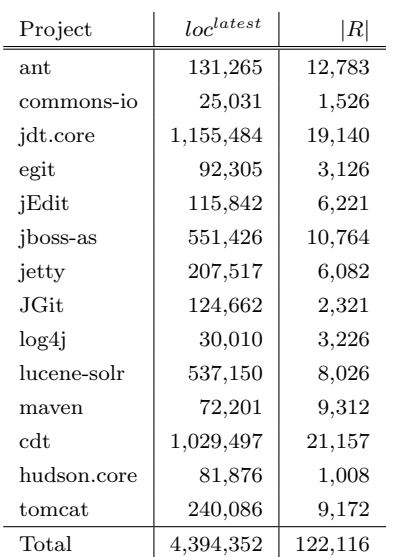

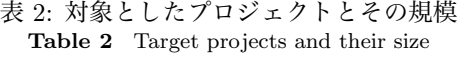

⃝<sup>c</sup> 1959 Information Processing Society of Japan 4

*returnnull*,*returnnot*,*condnull*,*condnot* である.な ぜなら,機能の追加・削除によって個数が変化した場 合,バグ修正のためにそれらの数が変化したのではな いためである.この実験では,メソッドそのものが追 加・削除された場合は,それらを機能の追加・削除と みなし,除外した. これにより,機能の追加・削除の みでなく,Move Method リファクタリングなどによっ て,メソッドそのものが移動した場合に伴って発生し た *returnnull*,*returnnot*,*condnull*,*condnot* の追加・ 削除についても除外することができる.

このようなフィルタリングを行い、残った追加・削除 を,研究課題への回答に必要な情報として記録する. 図 2 の例では,個数が「0 から 1」「2 から 1」「1 から 0」へと変化した場合のみを記録する.個数が変化し なかった場合,メソッドごと消滅した場合,または新 しくメソッドが出現した場合はそれに伴って発生した *returnnull*,*returnnot*,*condnull*,*condnot* の追加・削 除は記録しない.

## **3.3.2** 修正頻度の算出

研究課題への回答を行うために,*returnnull*,*returnnot*, *condnull*,*condnot* そ れ ぞ れ の 修 正 頻 度 を 比 較 す る 必 要 が あ る .本 研 究 に お い て ,*returnnull*,*returnnot*, *condnull*,*condnot* の修正頻度*freturnnull* (*C*),*freturnnot* (*C*), *fcondnull* (*C*),*fcondnot* (*C*) は,全コミットを通して修正さ れた回数を合計し,その値を最新リビジョンにおけるそれ ぞれの個数で割った値とする.最新リビジョンでの個数で 割ることにより,個数の差による影響を軽減することがで きる.これを式で表すと,以下のとおりとなる.

$$
f_{return_{null}}(C) = \frac{\sum_{c \in C} |\Delta Return_{null}^{c}|}{|Return_{null}^{latest}|}
$$
(1)

$$
f_{return_{not}}(C) = \frac{\sum_{c \in C} |\Delta Return_{not}^c|}{|Return_{not}^l|}
$$
 (2)

$$
f_{cond_{null}}(C) = \frac{\sum_{c \in C} |\Delta Cond_{null}^c|}{|Cond_{null}^{latest}|}
$$
(3)

$$
f_{cond_{not}}(C) = \frac{\sum_{c \in C} |\Delta Cond_{not}^c|}{|Cond_{not}^{latest}|}
$$
(4)

例えば,式 (1) では,全コミットで追加・削除された *returnnull* の個数を,最新リビジョンにおける *returnnull* の個数で割っている.そのため,*freturnnull* (*C*) は 1 つの *returnnull* が変更される頻度を示す.

# **3.4** 解析単位

本研究では,メソッドの呼び出し関係を用いて,*returnnull* が加わった際に呼び出し元で *condnull* がどのように変更さ

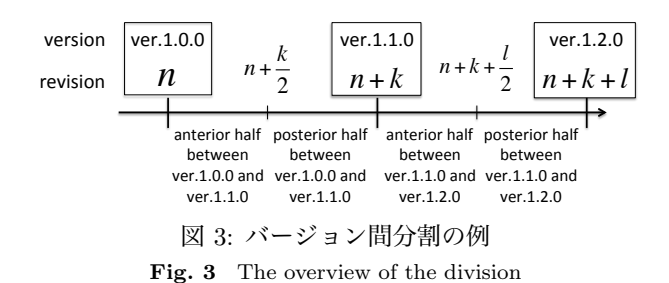

れたかを取得している.そのため,*returnnull*,*returnnot*, *condnull*,*condnot* に対して追加・削除が行われた個数もメ ソッド単位での計測を行った.

#### **3.5** 作業工程の分割

実験対象がオープンソースソフトウェアであるため、明 確に作業工程を分けることはできない。そのため、本研 究では,あるメジャーバージョンのリリースから次のメ ジャーバージョンのリリースまでの期間を 1 つのソフト ウェア開発期間として想定し,その期間を前半と後半に分 割した.図 3 では,バージョン 1.0.0 とバージョン 1.1.0 の 期間を分割し,さらに,バージョン 1.1.0 からバージョン 1.2.0 の期間を分割した例を示している.前半では主に機 能追加による修正が,後半では主にバグに関する修正が行 われると想定した.このような分割を行い,前半と後半そ れぞれに対して修正頻度を求めた.

作業工程の分割および検定は, tomcat, jdt.core を除く 12 プロジェクトに対して行った. この2つのプロジェクト は,リポジトリにメジャーバージョンのタグが付けられて おらず,開発の区切りが明らかでなかったため除外した.

#### **3.6** 検定方法

研究課題に回答するためには,二群間に差があるか否か, また,二群間に相関があるか否かを検定する必要がある. 検定方法は,ノンパラメトリック検定の中で,この分野で よく用いられる方法を採用した.

まず,二群間に差があるか否かは,ウィルコクソンの符 号順位検定 [12] を行い判定した. 検定によって求められた  $p$ 値が低ければ、差が無いことが偶然である可能性が低い ことを表している. 本実験では、有意水準を1% と定め, *p ≤* 0*.*01 であれば二群間に有意な差があり,0*.*01 *< p* であ れば有意な差は無い,とした.二群間に相関があるか否か は,スピアマンの順位相関係数 *ρ* を求め,それに対する有 意性検定を行い *p* 値を求めて判定した.相関係数 *ρ* が正の 値では正の相関を持ち,*ρ* が負の値では負の相関を持つ.*p* 値に対する棄却域の設定は,ウィルコクソンの符合順位検 定と同様である.また,相関の強さは,*|ρ| <* 0*.*5 では相関 が無く,0*.*5 *≤ |ρ|* の場合,相関があると定めた.

# **4.** 研究課題に対する回答

#### **4.1** 回答を行うために用いるデータ

14 のプロジェクト全体に対して実験を行い,*returnnull*,  $return_{not}$ ,  $cond_{null}$ ,  $cond_{not}$ , お よ び  $\Delta Return_{null}^c$ △*Return<sup>c</sup><sub>not</sub>,* △*Cond<sup>c</sup><sub>null</sub>,* △*Cond<sup>c</sup><sub>not</sub>* を算出した.

各プロジェクトに対する *freturnnull* (*C*) と *freturnnot* (*C*), *fcondnull* (*C*) と *fcondnot* (*C*) の比較を図 4 に示す.黒く塗 られた棒は *Descnull* を示し,灰色に塗られた棒は *Descnot* を示す.なお,この図では,全プロジェクトでの比較を行 いやすくするため、個数ではなく割合で表示している. 例 えば,*freturnnull* (*C*) の占める割合は,下記の式により表さ れ,*freturnnot* (*C*),*fcondnull* (*C*),*fcondnot* (*C*) それぞれの占 める割合に関しても同様に求めることができる.

$$
\frac{f_{return_{null}}(C)}{f_{return_{null}}(C) + f_{return_{not}}(C)}
$$
(5)

また,実験対象プロジェクトには,109 のメジャーバー ジョンが格納されていた.メジャーバージョン間を二分割 し,分割された 218 の期間それぞれに対して *freturnnull* (*C*) および *fcondnull* (*C*) を取得した.結果を箱ひげ図として表 した図を図 5 に示す.

#### **4.2 RQ1** に対する回答

*returnnull* および *condnull* が,それぞれ *returnnot* およ び *condnot* に比べ頻繁に修正されるかを確かめるため,検 定を行った.

*freturnnull* (*C*) と *freturnnot* (*C*) 間に差があるか否かを判 定するため,ウィルコクソンの符号順位検定により *p* 値を 求めたところ,*<sup>p</sup>* = 1*.*<sup>22</sup> *<sup>×</sup>* <sup>10</sup>*−*<sup>4</sup> となった.これは,*<sup>n</sup>* = 14 の場合の,ウィルコクソンの符合順位検定で示される最小 値である.すなわち,*freturnnull* (*C*)*−freturnnot* (*C*) は全て のプロジェクトで正の値を示した.*p ≤* 0*.*01 であるため, *returnnull* は *returnnot* に比べ頻繁に修正されるといえる. 同様に,*fcondnull* (*C*) と *fcondnot* (*C*) に対する検定において も,*<sup>p</sup>* = 1*.*<sup>22</sup> *<sup>×</sup>* <sup>10</sup>*−*<sup>4</sup> となった.これは,*<sup>p</sup> <sup>≤</sup>* <sup>0</sup>*.*<sup>01</sup> であるた め,*condnull* は *condnot* に比べ頻繁に修正されるといえる.

これらの結論により,RQ1 への回答は,*returnnull* およ び *condnull* は *returnnot* および *condnot* と比べて頻繁に修 正される,となった.

#### **4.3 RQ2** に対する回答

プロジェクトの規模と修正頻度に相関があるか否かを確 かめるため,*loclatest* がプロジェクトの規模を反映してい ると仮定し,検定を行った. 4.1 章の結果を,*loclatest* を *x* 軸に,*freturnnull* (*C*) および *fcondnull* (*C*) を *y* 軸に取り, 散布図に表した図を図 6 に示す.また,スピアマンの順位 相関係数 *ρ* を算出し,それに対する *p* 値を求めた.

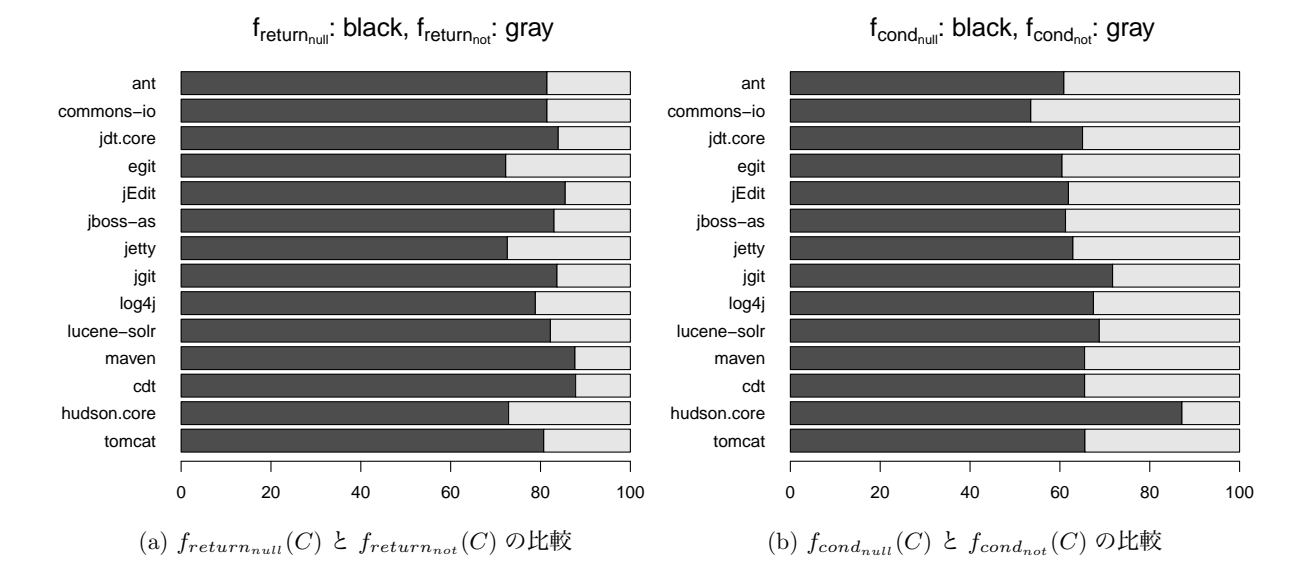

図 4: *fDescnull* (*C*)(黒) と *fDescnot* (*C*)(灰) の割合比較 **Fig. 4** Comparison between  $f_{Desc_{null}}(C)(black)$  and  $f_{Desc_{not}}(C)(gray)$ 

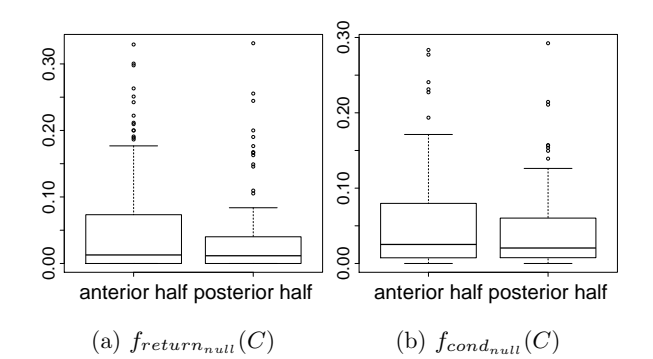

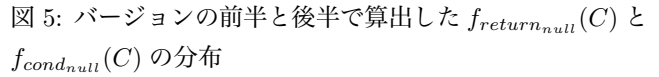

**Fig. 5** The box-plot that indicates  $f_{return_{null}}(C)$  and  $f_{cond_{null}}(C)$  of the anterior half and the posterior one

プロジェクトの規模と *freturnnull* (*C*)(図 6(a)) に対して. *ρ* = *−*0*.*0330, *p* = 0*.*916 が得られた.これは,0*.*01 *< p* であるため,相関は無いと判定できる値である.また, プロジェクトの規模と *fcondnull* (*C*)(図 6(b)) に対しては,  $\rho = 0.169, p = 0.563$  が得られた. 同様に, 0.01 < *p* であ るため,相関は無いと判定できる値である.

以上より,RQ2 に対する回答は,*returnnull* および *condnull* の修正頻度は,プロジェクトの規模による影響を 受けない,といえる.

### **4.4 RQ3** に対する回答

図 5 に示した前半と後半それぞれの修正頻度を用い て,プロジェクト開発の前期と後期で *freturnnull* (*C*) と *fcondnull* (*C*) の修正頻度に差は無いか否か検定を行った.

ウィルコクソンの符合順位検定を行ったところ, *returnnull*(図 5(a)) に対する検定では,*p* = 0*.*126 となった.

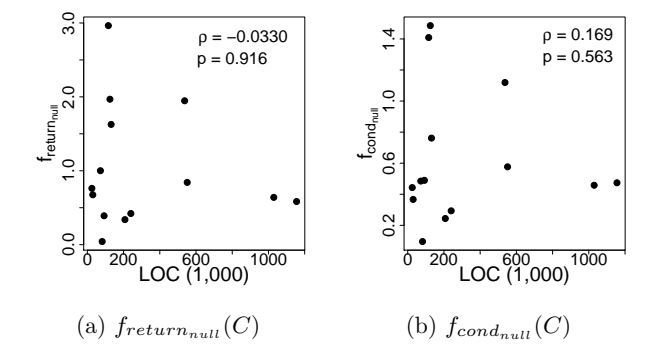

図 6: 各プロジェクトでの *freturnnull* (*C*),*fcondnull* (*C*) と, プロジェクトの規模との相関

**Fig. 6** Scattergrams of *loc*<sup>latest</sup> and  $f_{return_{null}}(C)$ ,  $f_{cond_{null}}(C)$ 

この値は 0*.*01 *< p* であるため,前半と後半の *freturnnull* (*C*) に有意な差は存在しなかった.また,*condnull*(図 5(b)) に 対する検定では,*p* = 0*.*383 となり,0*.*01 *< p* であるため 同様に有意な差は存在しなかった.

以上より,RQ3 に対する回答は,*returnnull* と *condnull* は開発の前期と後期で修正頻度に差は無い,となった.

# **4.5 RQ4** に対する回答

対象プロジェクトの各リビジョン *r* に対して,1 行に存 在する *condnull* の数を表す *densitycondnull* (*r*) を,以下の 式を用いて算出した.

$$
density_{cond_{null}}(r) = \frac{|Cond_{null}^r|}{loc^r}
$$
\n(6)

プ ロ ジ ェ ク ト ご と に ,リ ビ ジ ョ ン 番 号 *r* と *densitycondnull* (*r*) との間に正の相関があるか否か,に対し て検定を行った.リビジョン番号 *r* と *densitycondnull* (*r*) が正の相関を持つということは,プロジェクトの進行に 伴って *condnull* の密度が増加してゆくことを示す.検定 を行った結果を表 3 に表す.*ρ* は相関の強さを表し,*p* は 統計的に有意な差があるか否かを表している.

結果として,4 つのプロジェクトは有意な正の相関を示 し,5 つのプロジェクトは有意な負の相関を示し,3 つの プロジェクトは相関が無いことが示された. なお, 2つの プロジェクトは,*p >* 0*.*01 であるため統計的に有意な相関 が示されなかった.このように,正の相関を持つか負の相 関を持つかはプロジェクトによってまちまちであり、共通 して有意な正の相関を持つことは無かった.

これにより,RQ4 への回答は,コード中に占める *condnull* の割合はプロジェクトの進行に伴って増加するとはいえな い,となった.

# **5.** 議論

#### **5.1 RQ** の結果に対する考察

RQ1 に対する回答から,*returnnull* および *condnull* は *returnnot* および *condnot* と比べて頻繁に修正されること がわかった.すなわち,*returnnull* および *condnull* を多く 含むコードは修正されやすくなるため,結果として保守 作業に悪影響を及ぼす可能性があるといえる. RQ2, RQ3 に対する回答から,プロジェクトの規模および開発の時 期は,*returnnull* および *condnull* の修正頻度に影響を及ぼ さないことがわかった.このことは,様々なプロジェクト の様々な時期において,*returnnull* および *condnull* の修正 が行われることを示している.RQ1 の結果と合わせると, *returnnull* および *condnull* は,常に保守作業に悪影響を及

表 3: 対象プロジェクトのリビジョン番号 r と *densitycondnull* (*r*) に対するスピアマンの順位相関係数 *ρ*, および *ρ* に対する有意性判定値 *p*

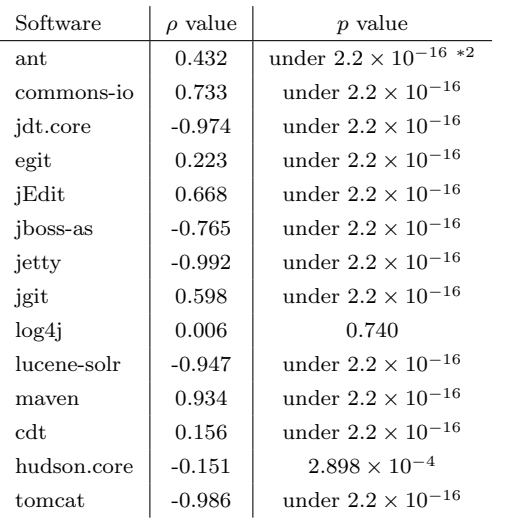

**Table 3** Spearman's rank correlation coefficient (*ρ* value) and *p* value for a revision number *r* and  $density_{cond_{null}}(r)$ 

\*2 小さすぎて正確な値を表せないことを示す

#### ぼす要因となるといえる.

結果として, null 返り値および null チェックは、プログ ラム保守の観点から置き換えるべきであると判断できる. なお, null 返り値および null チェックの置き換えは, null 値参照を検出する研究と密接な関係がある.なぜなら,null 値参照を検出することは,null の伝搬および null となりう る変数を検出することであり、これらの情報は,null 返り 値および null チェックを他の記述に置き換える際に非常に 有用であるためである. そのため, null 値参照を検出する 研究の動機として,「null 値参照は数多く発生するバグで あり,そのバグを検出し修正することは有用」という既存 の動機に加え,「保守作業に影響を与える null 返り値およ び null チェックを、他の記述に置き換えることの支援」と いう動機を加えることができるといえる.

#### **5.2** *condnull* の占める割合に関する考察

RQ4 では,表3に示したとおり,多くのプロジェクトは 修正頻度とリビジョン番号の間に有意な相関を持っている ことを示した.相関があるということは,開発が進んだ際 に,今までと同じ増加・減少・変化なしの傾向が現れる可 能性が高いことを表す.また,各プロジェクトが持つ相関 の正負は異なっており,プロジェクト間で共通する傾向は 見いだせなかった.

図 7 は, 全プロジェクトの r ∈ R において, *densitycondnull* (*r*) を図示したものである.*x* 軸は,リビ ジョン *r* がそのプロジェクトの全リビジョン番号で占める 割合,*y* 軸は *densitycondnull* (*r*) を表している.また,薄い 点は各プロジェクトの値を,濃い点は全プロジェクトの中 央値を示している.このグラフから,ほぼ全てのプロジェ クトにおいて *densitycondnull* (*r*) は 0.01 から 0.04 の間に収 束しており,また,中央値はプロジェクトの進行に関わら ずほぼ一定の値となっていることがわかる。このことから, *condnull* は 100 行に 1 つから 4 つ程度の割合で存在し,将 来的にもこの割合が保たれると考えられる.

# **6.** 妥当性への脅威

本実験では,計測要素の個数をメソッド単位で計測して いる.この手法は,計測要素がメソッドに含まれない場合 に情報が取得できないという問題点がある.しかし,個数 を取得する対象は return 文と条件式であるため,メソッ ド外に配置されることは少ない.そのため,本実験ではメ ソッド外に存在する計測要素は考慮しないものとした.

*returnnull* に対する修正として,追加および削除によって 個数が変化する場合のみ検出している.そのため,*condnull* において、null との比較を行う変数が修正された場合など は計測していない. また、本実験手法では計測要素の移動 を検知できないため,Extract Method などのリファクタ リングによる移動も計測要素の修正と認識してしまう. こ

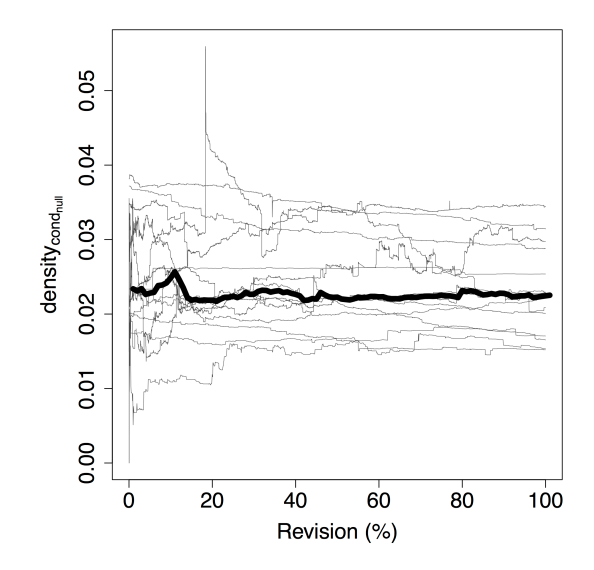

<sup>図</sup> 7: 全プロジェクトの *r ∈ R* における,*densitycondnull* (*r*) の推移 (各プロジェクトごとに、左端が最初のリビジョン, 右端が最新のリビジョンを表す)

**Fig. 7** *density*( $Cond_{null}^r$ ) of  $\forall r \in Revisions$  in all projects

のようなリファクタリングは,機能追加の場合と同様に修 正回数から取り除くべきである.しかし,本実験では,こ のような移動の占める割合は少ないものとして,考慮せず 実験を行った.

本実験では,*returnnull* として計上されるものは,return 文のオペランドに直接 null が記述された場合のみである. 変数に null が代入され,その変数を return している場合 など, null が return される可能性のある文は数に加えて いない.*condnull* に関しても同様である.このことによ り,本実験で計上した個数は,実際の *returnnull* 数および *condnull* 数と乖離してしまう恐れがある.

作業工程の比較を行う際,メジャーバージョン間を二等 分し,その 2 つの間で差があるかどうかの比較を行った. しかし,これはリビジョン数のみを利用した分割であり, 正確に作業工程に基づいた分割を行っているわけではな い.そのため,正しい作業工程で分割を行った場合と異な る結果となる恐れがある.

本研究は,対象とするプロジェクトによって結果が変動 する可能性がある.プロジェクトによる差分を吸収するた め,より多くのプロジェクトを用意することによって,さ らに一般的な結果が得られると考えられる.

# **7.** まとめ

本論文では、null 返り値が保守作業に悪影響を与えてい るのかを調査するため, null 返り値と null チェックに焦点 を当て分析を行った.14 プロジェクトのリポジトリから null 返り値および null チェックに対する修正を抽出した結 果, null 返り値および null チェックは, null を含まない記 述と比べて頻繁に修正されることが示された. また, null 返り値および null チェックの修正されやすさは,プロジェ クトの成熟度や,開発の段階に影響を受けない事を確かめ た. 加えて、null チェックがコード中に占める割合は、実 験対象の全プロジェクトで 100 行に 1 つから 4 つ程度であ ることがわかった.

これらの分析により、様々なプロジェクトにおいて,null 返り値および null チェックが保守作業に悪影響を与えて いることがわかった.そのため,開発者は null 返り値を 安易に記述してしまう前に,他の記述で置き換える事がで きないかを考えるべき,といえる.具体的には,例外処理 を用いる方法, null の代わりに適切なオブジェクト(空の 配列,特殊なクラスなど)を返す,などが挙げられる.た だし、null 返り値および null チェックに対する置き換えは 自動化されておらず、開発者の負担は増大してしまう. そ のため、今後の研究として、null 返り値の置き換えを支援 する手法を研究する予定である. また, null 返り値および null チェックがどのような状況で用いられることが多いの か,また,null 返り値の置き換えにより,保守作業にどの ような影響が生じるのかについて調査を行う予定である.

謝辞 本研究は, MEXT/JSPS KAKENHI 25220003, 24650011,および 24680002 の助成を得た.

#### 参考文献

- [1] Hoare, T.: Historically Bad Ideas: "Null References: The Billion Dollar Mistake, *QCon* (2009).
- [2] Nanda, M. G. and Sinha, S.: Accurate Interprocedural Null-Dereference Analysis for Java, *ICSE*, pp. 16–24 (2009).
- [3] Ayewah, N. and Pugh, W.: Null Dereference Analysis in Practice, *PASTE*, pp. 65–72 (2010).
- [4] Bush, W. R., Pincus, J. D. and Sielaff, D. J.: A static analyzer for finding dynamic programming errors, *Software: Practice and Experience*, Vol. 30, No. 7, pp. 775– 802 (2000).
- [5] Hovemeyer, D., Spacco, J. and Pugh, W.: Evaluating and Tuning a Static Analysis to Find Null Pointer Bugs, *PASTE*, pp. 13–19 (2005).
- [6] Loginov, A., Yahav, E., Chandra, S., Fink, S., Rinetzky, N. and Nanda, M.: Verifying Dereference Safety via Expanding-Scope Analysis, *ISSTA*, pp. 213–224 (2008).
- [7] Hovemeyer, D. and Pugh, W.: Finding More Null Pointer Bugs, But Not Too Many, *PASTE*, pp. 9–14 (2007).
- [8] Loginov, A., Yahav, E., Chandra, S., Fink, S., Rinetzky, N. and Nanda, M.: Verifying Dereference Safety via Expanding-Scope Analysis, *ISSTA*, pp. 213–224 (2008).
- [9] Hovemeyer, D. and Pugh, W.: Finding Bugs is Easy, *OOPSLA*, pp. 24–28 (2004).
- [10] Flanagan, C., Leino, K. R. M., Lillibridge, M., Nelson, G., Saxe, J. B. and Stata, R.: Extended Static Checking for Java, *PLDI*, pp. 17–19 (2002).
- [11] Nanda, M. G., Gupta, M., Sinha, S., Chandra, S., Schmidt, D. and Balachandran, P.: Making Defect-Finding Tools Work for You, *ICSE*, pp. 99–108 (2010).
- [12] Hollander, M. and Wolfe, D. A.: *Nonparametric Statistical Methods, 2nd Edition*, Wiley-Interscience (1999).